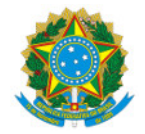

Ministério da Educação Secretaria de Educação Profissional e Tecnológica Instituto Federal de Educação, Ciência e Tecnologia do Sul de Minas Gerais IFSULDEMINAS - Campus Avançado Três Corações Rua Coronel Edgar Cavalcanti de Albuquerque, nº 61, Chácara das Rosas, TRÊS CORAÇÕES / MG, CEP 37.410-000 - Fone: None

RET 4/2020 - DDE/TCO/IFSULDEMINAS

28 de agosto de 2020

## RETIFICAÇÃO DE EDITAL

## Edital de Fluxo Contínuo para projetos de Ensino durante Atividades Remotas

O InsBtuto Federal de Educação, Ciência e Tecnologia do Sul de Minas Gerais - IFSULDEMINAS, Campus Avançado Três Corações, em conformidade com a PROEN, PROEX e PPPI e o PROGRAMA DE APOIO A PROJETOS DE ENSINO, torna público esta retificação do Edital 05/2020/DDE que define o apoio a projetos de ensino com interface com a pesquisa e a extensão, desenvolvidos no âmbito do IFSULDEMINAS, bem como a publicização dos projetos de ensino que visam a ampliação das oportunidades de aprendizagem, a superação de dificuldades no processo ensino aprendizagem e o fortalecimento das ações para permanência e êxito dos estudantes matriculados nos cursos técnicos, de graduação e pós-graduação, sobretudo no período de atividades remotas,

## Retificação 1

O item 8.1 do edital trata da seleção de bolsistas para os projetos, assim as orientações são:

- Para iniciar a seleção cabe ao coordenador do projeto, construir edital via documento eletrônico no SUAP -> Documentos/Processos -> Documentos -> Edital, seguir o modelo do Anexo III do Edital.
- Após a finalização do edital, o coordenador deverá assinar eletronicamente e solicitar assinatura do DDE (via SUAP) para publicação no site do campus.
- O prazo mínimo de de inscrições é de 7 dias.
- Os critérios de seleção dos bolsistas fica a critério do(a) coordenador(a) do projeto. É possível definir requisitos mínimos.
- Recomenda-se algum dos critérios de seleção abaixo:
	- Desempenho acadêmico (histórico escolar);
	- Entrevistas;
	- Analise de currículo;
	- Provas de seleção;
	- Situação de vulnerabilidade social e/ou perda de renda devido a pandemia;
	- Outros critérios adequados ao projeto.
- Após a realização da seleção, cabe ao coordenador c onstruir o resultado da seleção dos bolsistas via documento eletrônico no SUAP -> Documentos/Processos -> Documentos -> Resultado , seguir o modelo do Anexo IV do Edital.
	- O resultado da seleção deverá ser publicado no site do campus. Cabe ao coordenador solicitar a DDE esta publicação, encaminhando o documento do SUAP devidamente assinado eletronicamente (modelo do Anexo IV).
- Quaisquer dúvidas devem ser encaminhadas para dde.trescoracoes@ifsuldeminas.edu.br

Documento assinado eletronicamente por:

## Bruno Amarante Couto Rezende, DIRETOR - TCO - DDE, em 28/08/2020 13:15:59.

Este documento foi emitido pelo SUAP em 28/08/2020. Para comprovar sua autenticidade, faça a leitura do QRCode ao lado ou acesse https://suap.ifsuldeminas.edu.br/autenticar-documento/ e forneça os dados abaixo:

Código Verificador: 84860 Código de Autenticação: 95d00f4553

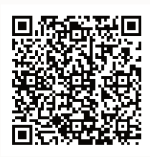

Documento eletrônico gerado pelo SUAP (https://suap.ifsuldeminas.edu.br) Instituto Federal de Educação, Ciência e Tecnologia do Sul de Minas Gerais